## **Gestion Registres Publics**

Liste des registres

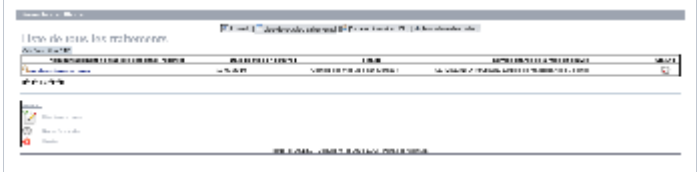

Les statuts possibles sont :

- **Supprimé** : Le registre n'apparaît plus dans la liste des registres publics
- **Validé** : Le registre a été vérifié par le CIL qui l'a rendu public
- **En attente de traitement** : Le CIL n'a pas encore traité la demande

## Le détail d'un registre

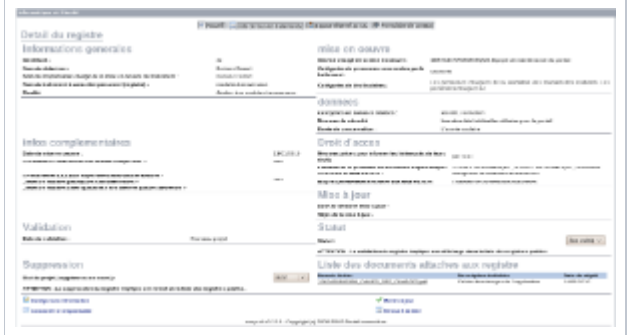

Le CIL peut

- Modifier une information erronée (sans changer de version)
- Changer le statut du registre
- Supprimer le registre
- Expressive is registive to ans une nouvelle version

## La ré-activation d'un registre

Le registre est copié dans une nouvelle version de façon à garder un historique des différentes versions. Lorsque le CIL ré-active un registre il obtient une interface de modification de ce dernier avec un champ permettant de donner les raisons de cette activation.

Θ

Seuls les registres qui ont été supprimés peuvent être ré-activer par le CIL.

## Bilan des traitements déclarés dans le registre

Le CIL peut demander la génération d'un bilan contenant les traitements contenus dans le registre. Le bilan est généré au format RTF de manière à pouvoir être modifié facilement. Les balises HTML sont retirées (pour la plupart) lors de la génération du fichier.

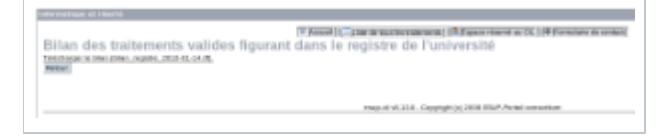

Voici un exemple de bilan :

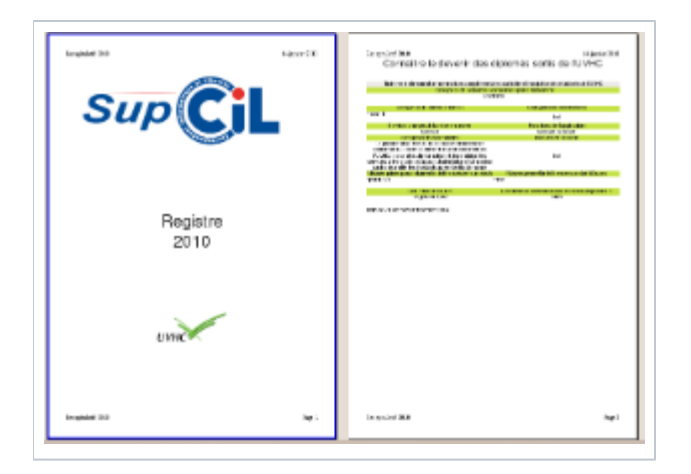